令和2年3月31日

 $\mathbf{r}$  ,

### 大阪府立中央図書館長 様

 $\bar{z}$ 

وزوجا

 $\sim 200$ 

 $\mathbf{r}$ 

大阪府立中央図書館指定管理者

長谷工·大阪共立·TRCグループ

代表者 東京都港区芝2丁目6番1号 株式会社 長谷工コミュニティ 代表取締役社長 三田部 芳信

# 大阪府立中央図書館 令和2年度 事業計画書等について(通知)

標記事業計画書等を別添のとおり作成したので提出致します。

連絡先 株式会社 長谷工コミュニティ 住所 大阪市中央区備後町2-1-1 TEL.06-6201-5062 FAX.06-6201-5086

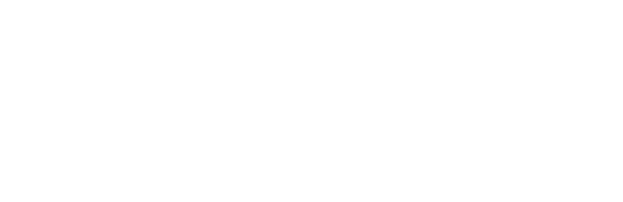

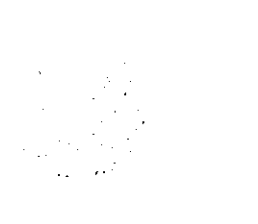

 $\frac{1}{2} \frac{d\phi}{d\phi}$ 

 $\hat{\boldsymbol{\beta}}$ 

 $\mathcal{L}^{\text{max}}_{\text{max}}$ 

 $\mathcal{A}$ 

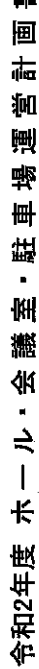

 $\bar{y}$ 

令和2年3月31日<br>長谷工コミュニティ・大阪共立・TRCグループ

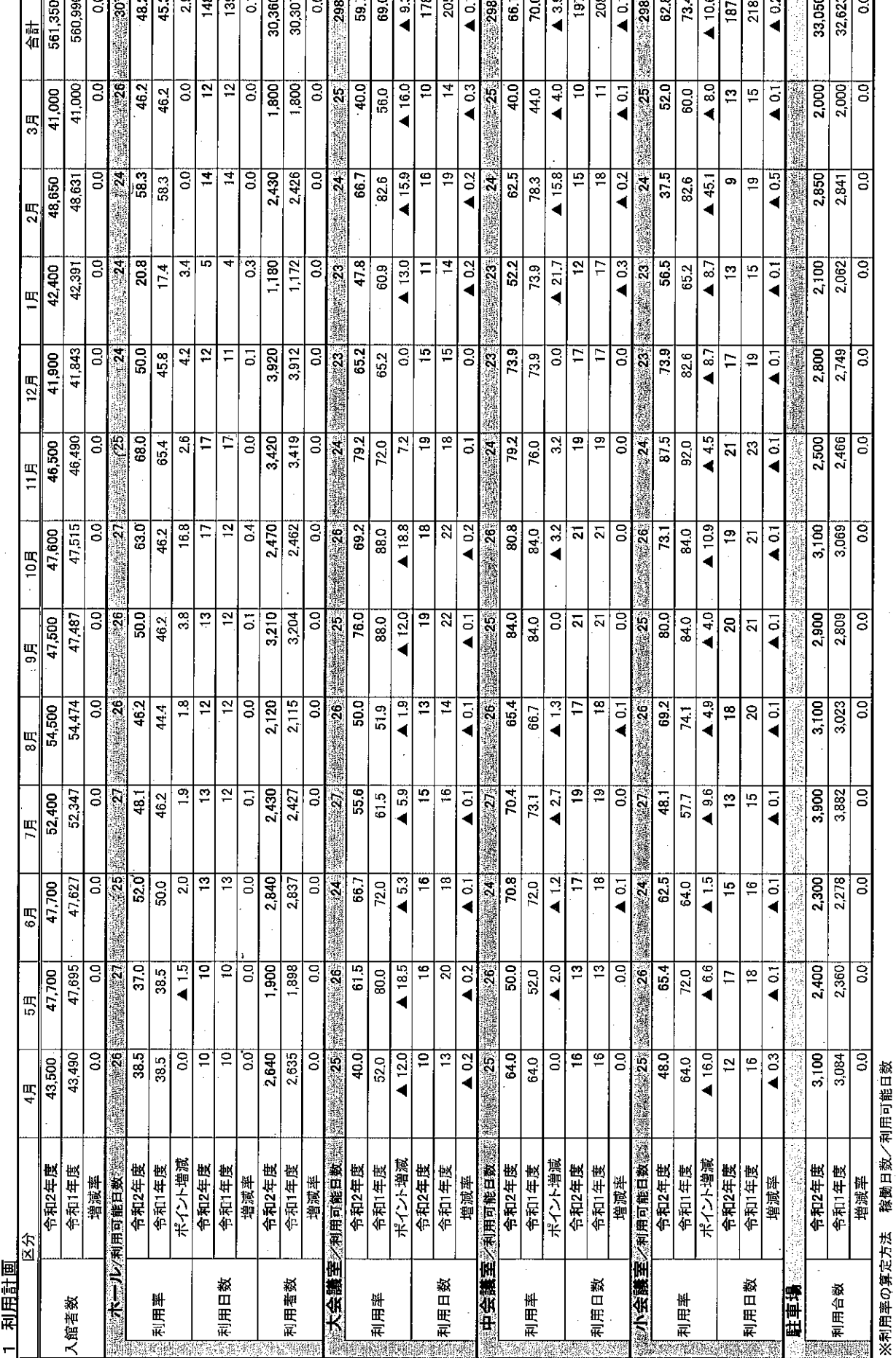

※利用者数の算定は、一般利用の場合は予定数、指定管理者の事業については参加者数

2 ホール・会議室稼働率等の計画

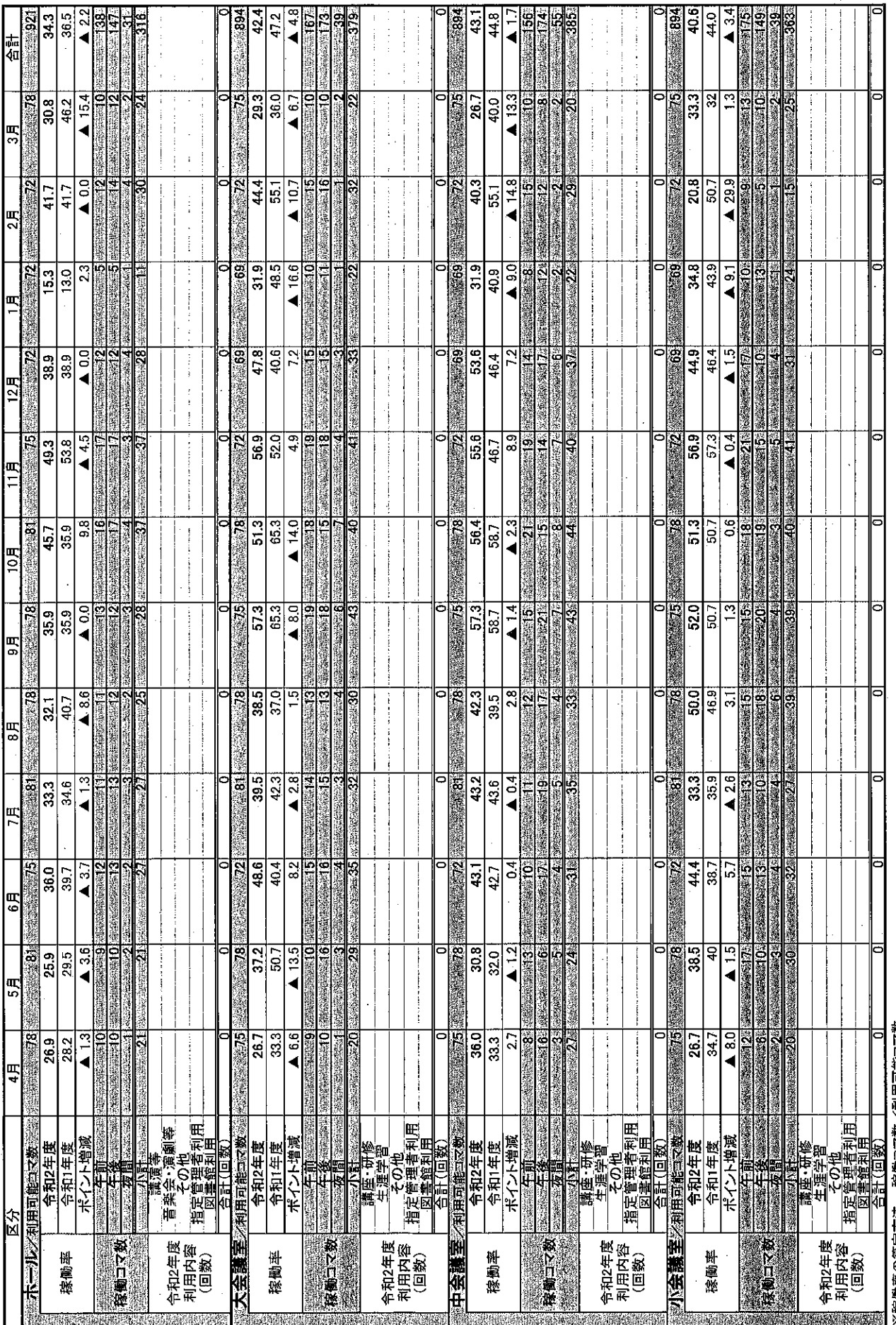

※稼働率の算定方法 稼働コマ数/利用可能コマ数<br>※稼働コマ数について、大会議室・中会議室で半室利用が同一日の同じコマ<mark>ゲでなった場合でもカウントは「1」とする。(表中「稼働コマ数」の午前・午後・<sup>ホート</sup>冬欄には「1」以上の数値は入らない。</mark>)

### 【大阪府立中央図書館 令和2年度年間施設管理計画一覧表】

## ◇ 施設管理事業計画【日常管理は〔●〕・定期保守は〔〇〕とする】

 $\ddot{\cdot}$ 

#### 令和 2年 3月 31日

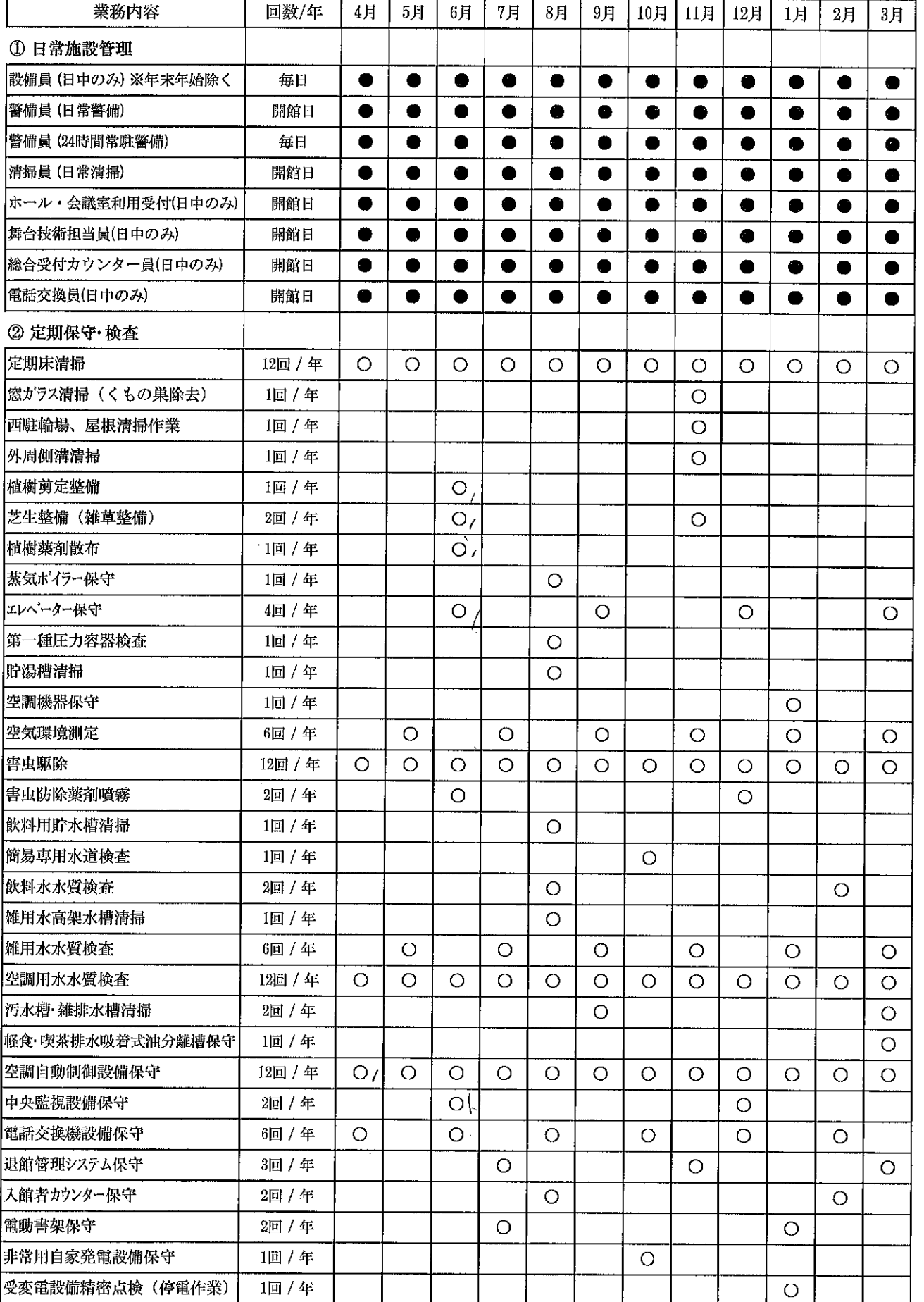

長谷工・大阪共立・TRCグループ

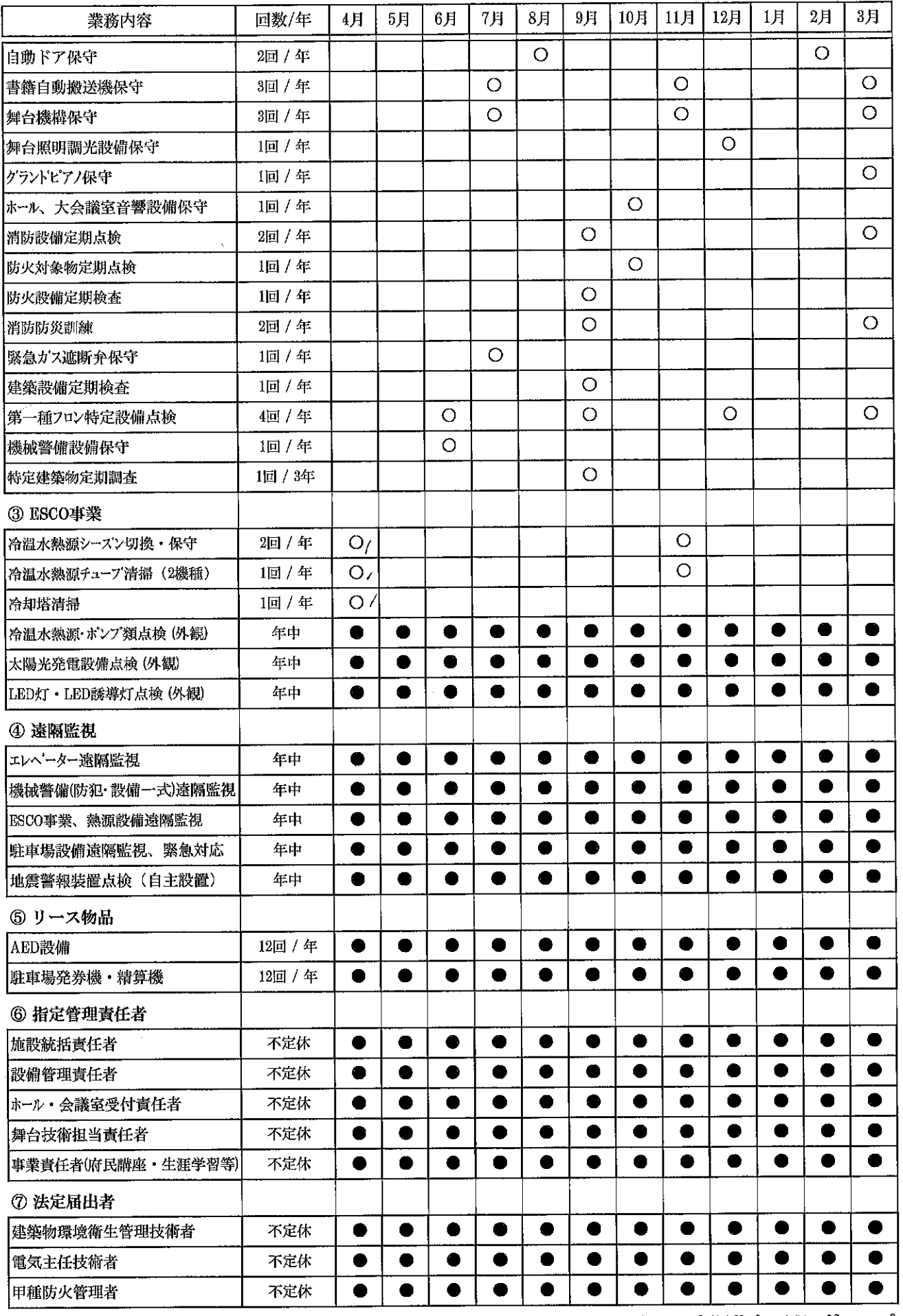

長谷工・大阪共立・TRCグループ

r.

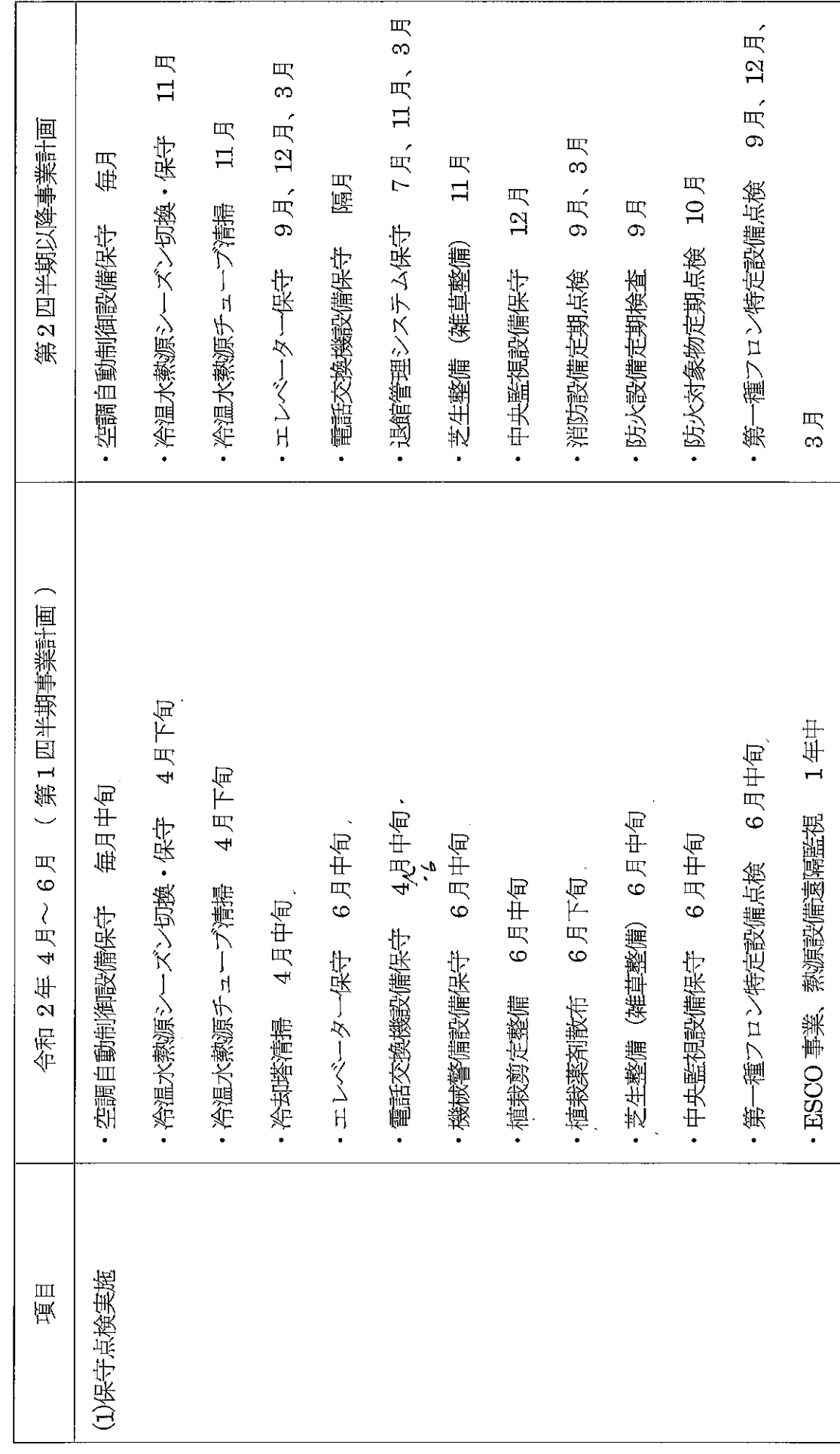

3 施設の維持管理計画書

 $3 \overline{1}$  $\mathbb{E}$  $10 \, \rm{H}$  $\mathbb{E}$ 8月、2月 7月、11月、 只<br>8 受変電設備精密点検(停電作業 叹 ホール、大会議室音響設備保守  $12\,\mathrm{\AA}$ တ •特定建築物定期検査 (3年毎)  $\vec{E}$ 只<br>6  $\mathbb{F}$  $\mathbb{R}$ 7月、1月 只<br>G  $\mathbb{F}$  $\overline{\mathbf{H}}$ 非常用自家発電設備保守  $8\,\mathrm{H}$ , 舞台照明調光設備保守 入館者カウンター保守 7月、  $\frac{1}{1}$ 書籍自動搬送機保守 ・グランドピアン保守 第一種正力容器検査 蒸気ボイラー保守 ·建築設備定期検査 舞台機構保守 • 空調機器保守 中国制造织保守 ・自動ドア保守 ·ESCO 事業、冷温水熱源・ポンプ類点検( 外観 ) 1年中 ・ESCO事業、LED 灯・LED 誘導灯点検( 外観 ) 1年中 ESCO 事業、太陽光発電設備点検(外観) 1年中 1年中 1年中 ・機械警備 (防犯・設備一式) 遠隔監視 1年中 1年中 駐車場設備遠隔監視、緊急対応 •地震警報装置点検 (自主設置) エレベーター遠隔監視

.<br>Vidu

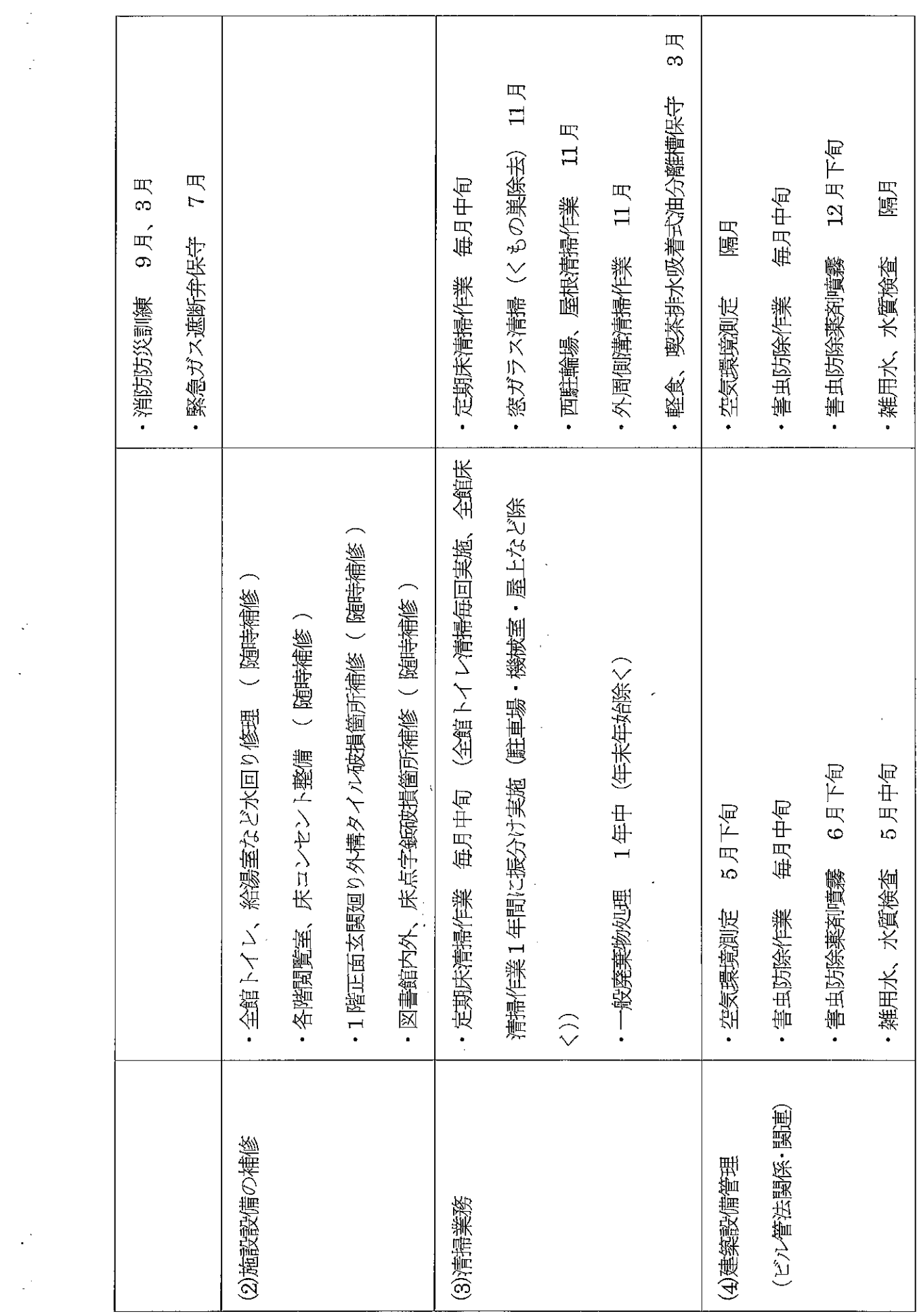

 $\mathbb{R}^{\mathbb{Z}^2}$ 

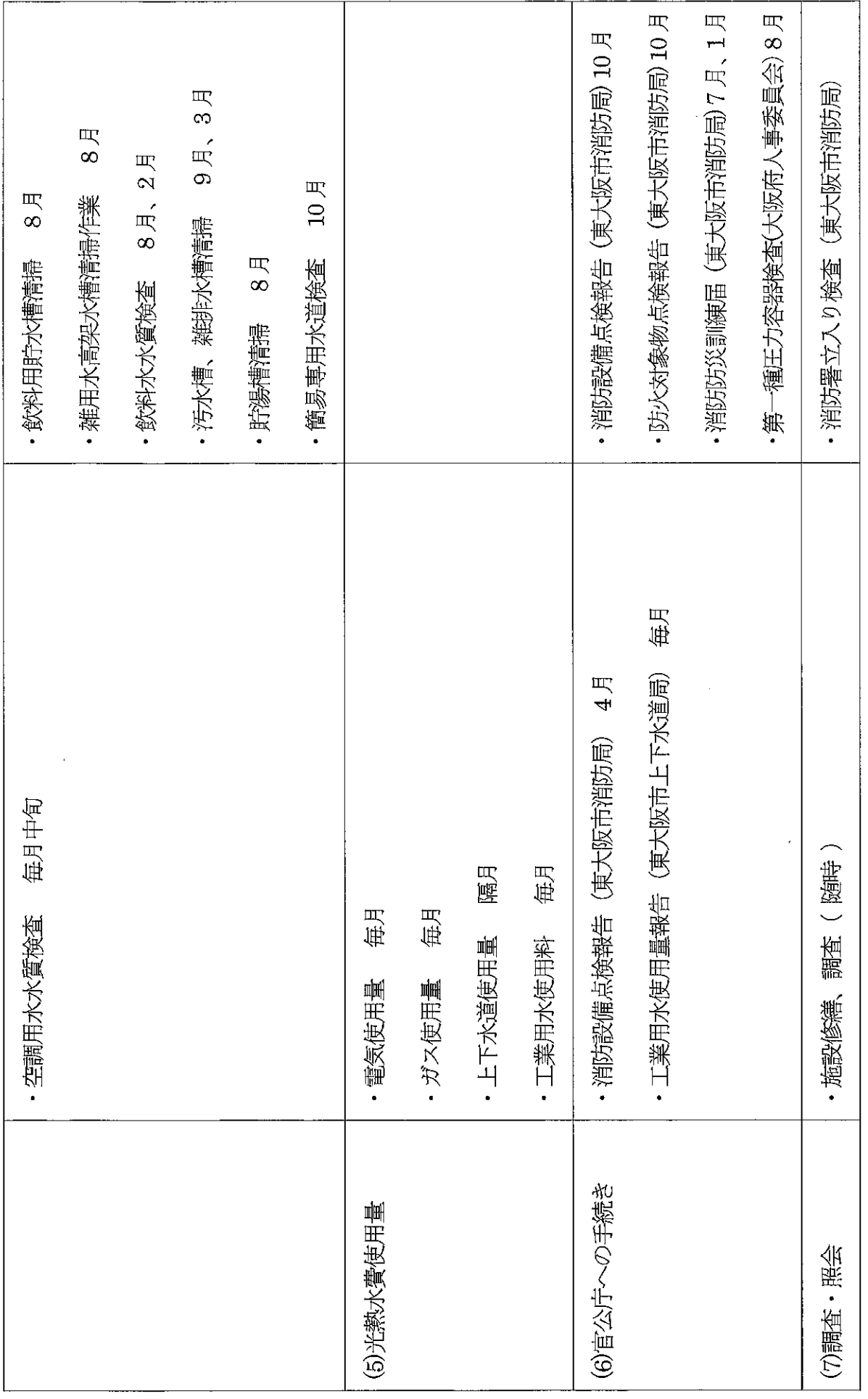

 $\bigcap_{i=1}^k$ 

 $\gamma_{\rm s}$ 

۰,

i<br>Se

 $\mathbb{Q}^{\times}$ 

14)

 $\mathbb{Z}_2$ 

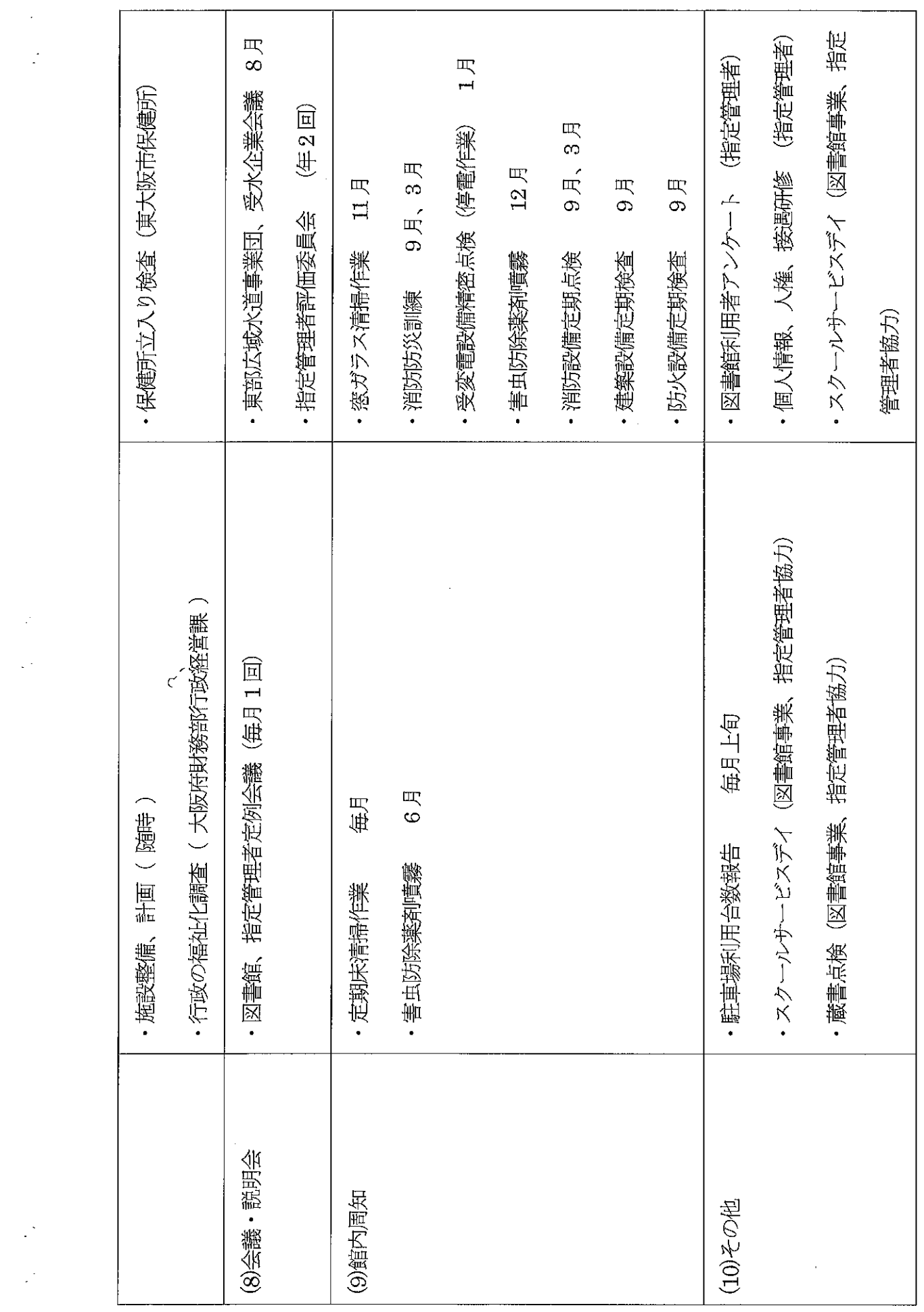

 $\label{eq:2.1} \left\{ \begin{array}{cc} \mathcal{L}_{\text{max}} & \mathcal{L}_{\text{max}} \\ \mathcal{L}_{\text{max}} & \mathcal{L}_{\text{max}} \end{array} \right\}$ 

 $\mathcal{O}(\mathcal{O}_\mathcal{O})$  . In the  $\mathcal{O}(\mathcal{O}_\mathcal{O})$ 

 $\mathcal{L}^{(1)}$ 

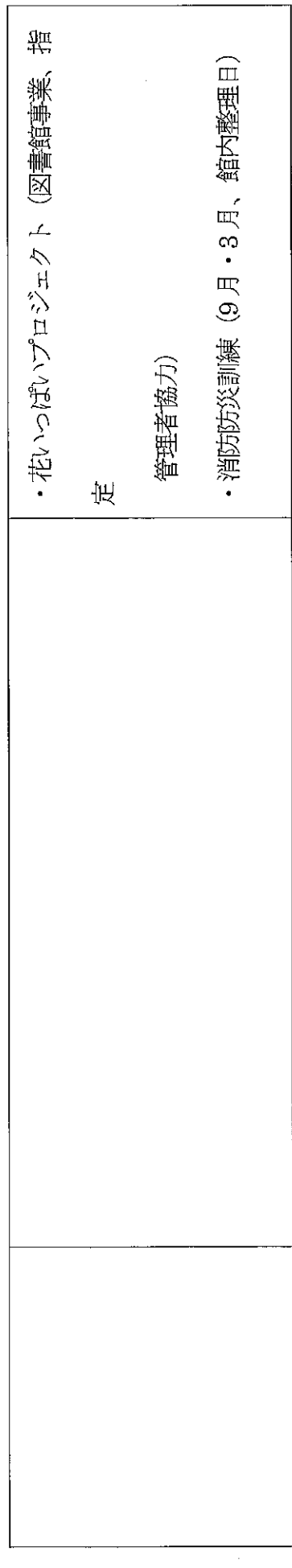

 $\label{eq:2} \frac{1}{\sqrt{2}}\left(\frac{1}{\sqrt{2}}\right)^{2} \frac{1}{\sqrt{2}}\left(\frac{1}{\sqrt{2}}\right)^{2} \frac{1}{\sqrt{2}}\left(\frac{1}{\sqrt{2}}\right)^{2} \frac{1}{\sqrt{2}}\left(\frac{1}{\sqrt{2}}\right)^{2} \frac{1}{\sqrt{2}}\left(\frac{1}{\sqrt{2}}\right)^{2} \frac{1}{\sqrt{2}}\left(\frac{1}{\sqrt{2}}\right)^{2} \frac{1}{\sqrt{2}}\left(\frac{1}{\sqrt{2}}\right)^{2} \frac{1}{\sqrt{2}}\left(\frac{1}{$  $\mathcal{A}^{\mathcal{A}}$ 

 $\frac{1}{2}$ 

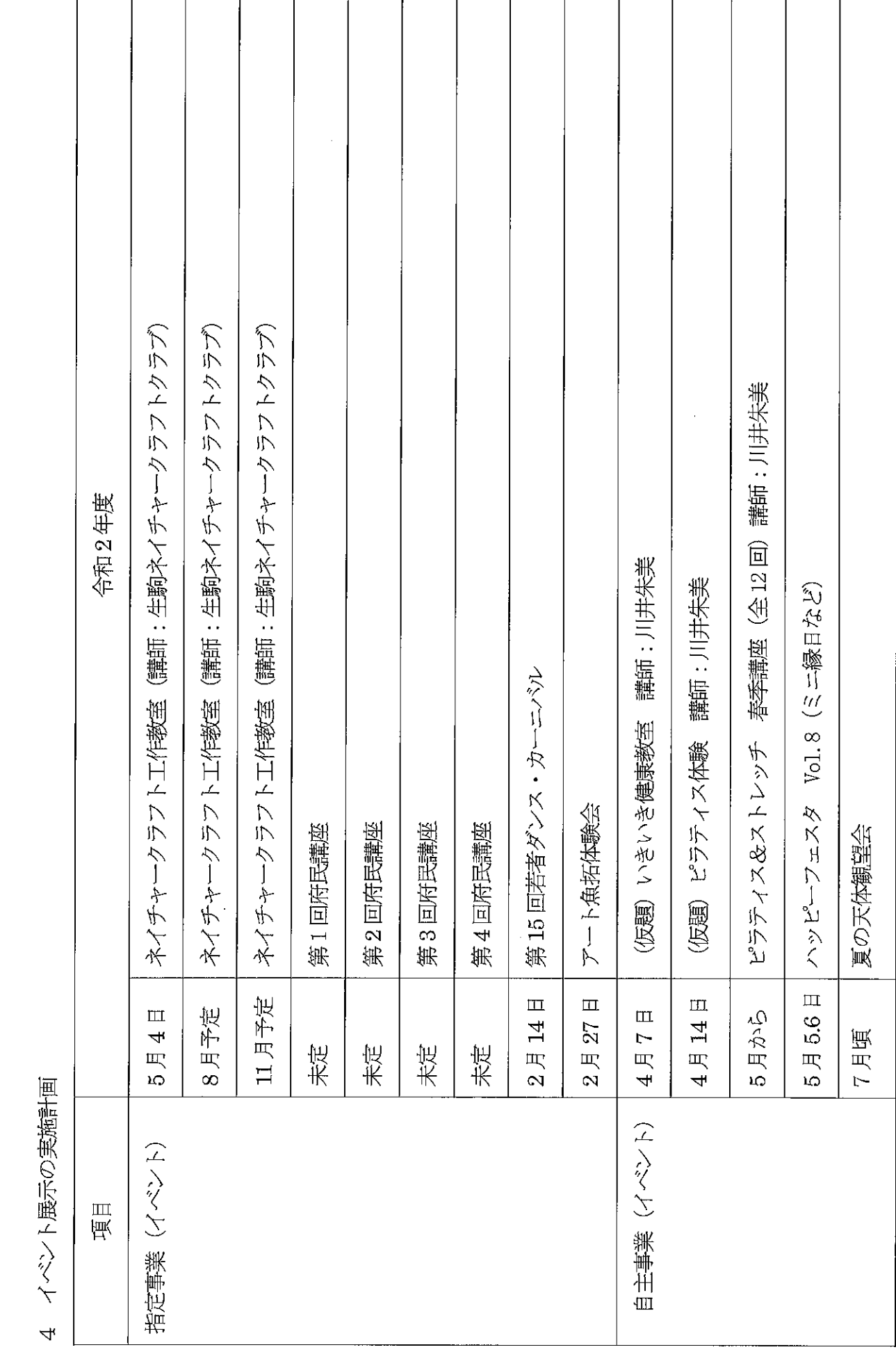

 $\Box$ 

 $\mathbb{Z}^{d-2}$ 

 $\hat{\mathcal{L}}$ 

 $\mathbb{R}^2$ 

 $\mathbb{R}^2$ 

 $\mathbb{R}^2$ 

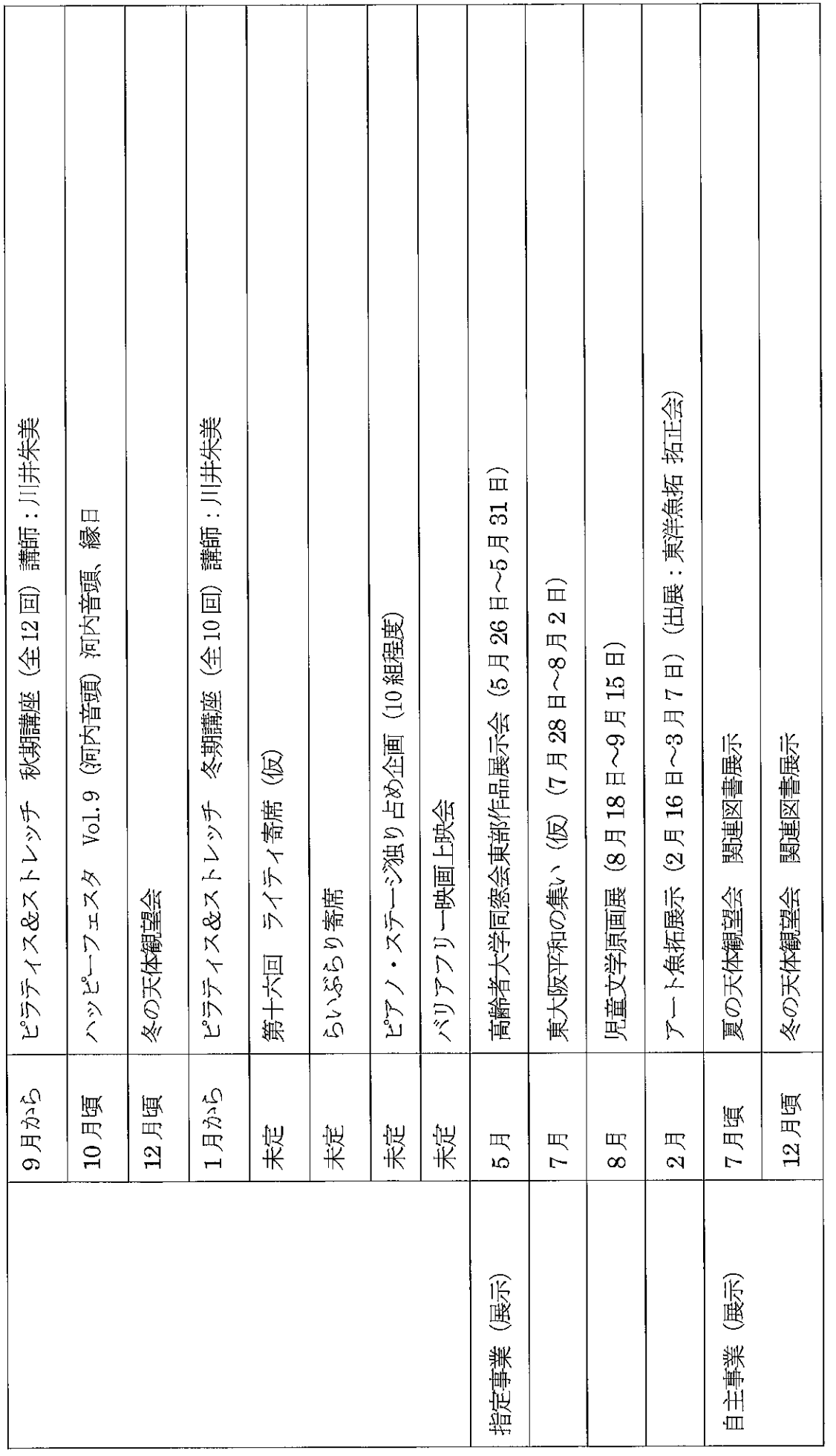

 $\Delta \sim$  $\frac{1}{2}$ 

 $\mathbb{C}$ 

 $\ddot{\phantom{0}}$ 

 $\ddot{\phantom{0}}$ 

 $\frac{1}{\sqrt{2}}$ 

tian<br>S

 $\frac{1}{2}$ 

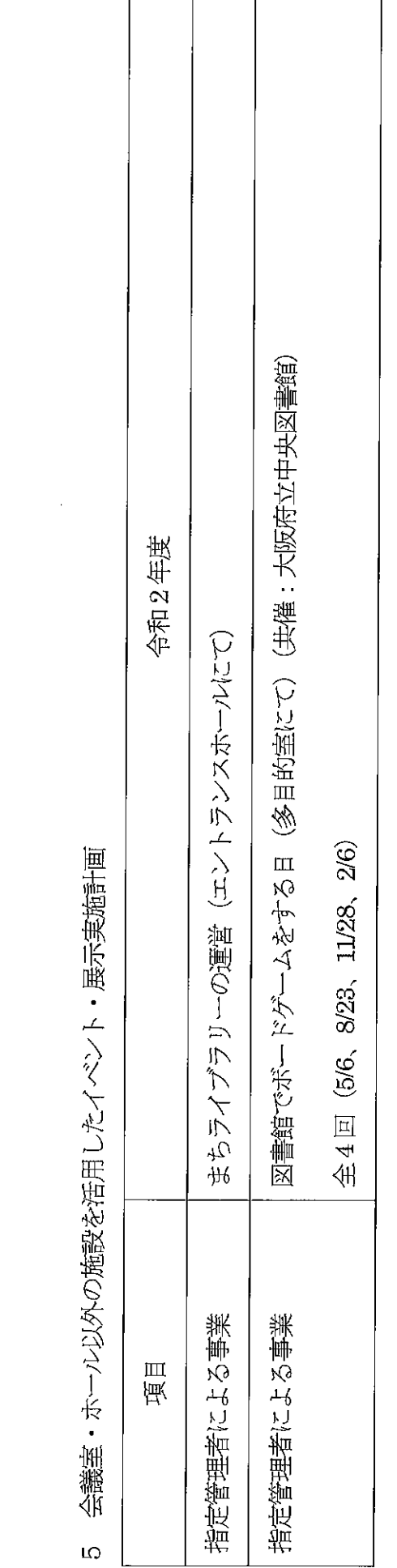

 $\sim$   $\sim$ 

 $\frac{1}{2}$ 

 $\label{eq:2.1} \frac{1}{\sqrt{2}}\int_{\mathbb{R}^3}\frac{1}{\sqrt{2}}\left(\frac{1}{\sqrt{2}}\right)^2\frac{1}{\sqrt{2}}\left(\frac{1}{\sqrt{2}}\right)^2\frac{1}{\sqrt{2}}\left(\frac{1}{\sqrt{2}}\right)^2\frac{1}{\sqrt{2}}\left(\frac{1}{\sqrt{2}}\right)^2\frac{1}{\sqrt{2}}\left(\frac{1}{\sqrt{2}}\right)^2\frac{1}{\sqrt{2}}\frac{1}{\sqrt{2}}\frac{1}{\sqrt{2}}\frac{1}{\sqrt{2}}\frac{1}{\sqrt{2}}\frac{1}{\sqrt{2}}$ 

 $\label{eq:2.1} \frac{1}{\sqrt{2}}\int_{\mathbb{R}^3}\frac{1}{\sqrt{2}}\left(\frac{1}{\sqrt{2}}\right)^2\frac{1}{\sqrt{2}}\left(\frac{1}{\sqrt{2}}\right)^2\frac{1}{\sqrt{2}}\left(\frac{1}{\sqrt{2}}\right)^2\frac{1}{\sqrt{2}}\left(\frac{1}{\sqrt{2}}\right)^2\frac{1}{\sqrt{2}}\left(\frac{1}{\sqrt{2}}\right)^2\frac{1}{\sqrt{2}}\frac{1}{\sqrt{2}}\frac{1}{\sqrt{2}}\frac{1}{\sqrt{2}}\frac{1}{\sqrt{2}}\frac{1}{\sqrt{2}}$ 

 $\mathbb{R}^{\mathbb{Z}_2}$ 

 $\Delta \phi$  $\label{eq:2.1} \frac{1}{\sqrt{2}}\left(\frac{1}{\sqrt{2}}\right)^{2} \left(\frac{1}{\sqrt{2}}\right)^{2} \left(\frac{1}{\sqrt{2}}\right)^{2} \left(\frac{1}{\sqrt{2}}\right)^{2} \left(\frac{1}{\sqrt{2}}\right)^{2} \left(\frac{1}{\sqrt{2}}\right)^{2} \left(\frac{1}{\sqrt{2}}\right)^{2} \left(\frac{1}{\sqrt{2}}\right)^{2} \left(\frac{1}{\sqrt{2}}\right)^{2} \left(\frac{1}{\sqrt{2}}\right)^{2} \left(\frac{1}{\sqrt{2}}\right)^{2} \left(\$  $\mathbb{C}^{\times}_{\mathbb{C}}$  $\label{eq:2.1} \frac{1}{\sqrt{2}}\left(\frac{1}{\sqrt{2}}\right)^{2} \left(\frac{1}{\sqrt{2}}\right)^{2} \left(\frac{1}{\sqrt{2}}\right)^{2} \left(\frac{1}{\sqrt{2}}\right)^{2} \left(\frac{1}{\sqrt{2}}\right)^{2} \left(\frac{1}{\sqrt{2}}\right)^{2} \left(\frac{1}{\sqrt{2}}\right)^{2} \left(\frac{1}{\sqrt{2}}\right)^{2} \left(\frac{1}{\sqrt{2}}\right)^{2} \left(\frac{1}{\sqrt{2}}\right)^{2} \left(\frac{1}{\sqrt{2}}\right)^{2} \left(\$  $\zeta_{\mu}$  /  $\label{eq:2} \frac{1}{2} \int_{\mathbb{R}^2} \frac{1}{\sqrt{2}} \, \mathrm{d} \xi \, \mathrm{d} \xi \, \mathrm{d} \xi$ 

 $\mathcal{A}_{\mathcal{A}}$ 

# 収支計画書

 $\ddot{\phantom{0}}$ 

 $\frac{1}{2}$ 

 $\mathbb{R}^2$ 

 $\mathbb{R}^3$ 

その他

合

計

 $\frac{1}{\sqrt{2}}$ 

 $|0|$ 

 $\vert 0 \vert$ 

 $|0|$ 

 $\mathbf{0}$ 

 $|0|$ 

 $|0|$ 

令和2年3月31日<br>モ谷エコミュニティ・大阪共立・TRCグループ

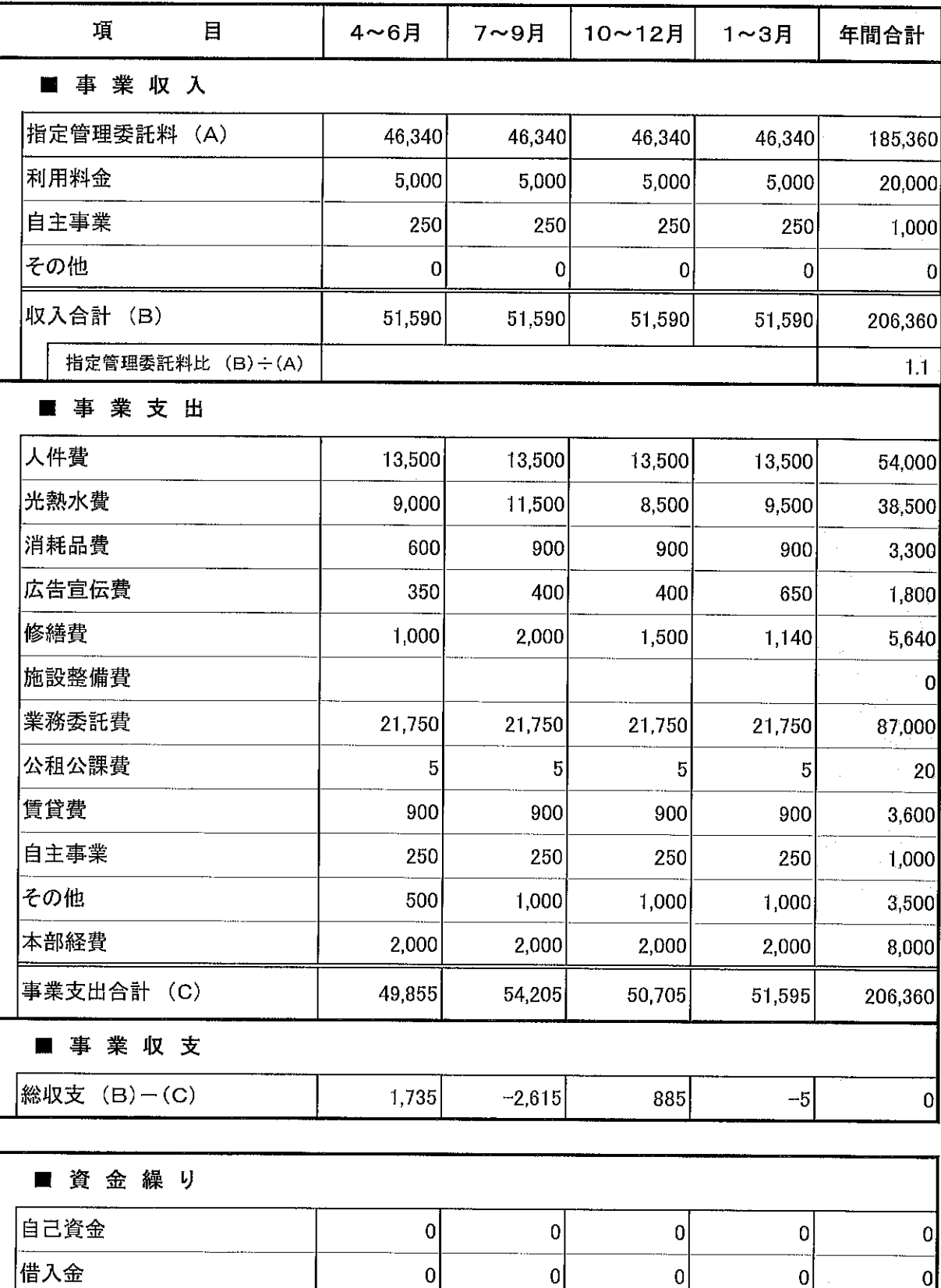

 $\circ$ 

 $\overline{\circ}$ 

 $|0|$ 

 $|0|$ 

 $|0|$ 

 $|0|$ 

 $\label{eq:2} \begin{split} \sum_{i=1}^{N} \mathcal{L}_{i} \end{split}$  $\frac{1}{2}$  $\label{eq:1} \begin{array}{l} \mathcal{P} \\ \mathcal{P} \\ \mathcal{P} \end{array}$ 

#### 大阪府立中央図書館指定管理者 管理体制計画書

大阪府立中央図書館の管理運営にあたっては、以下の管理体制に基づき行う。

### 1. 組織体制

① 共同事業体の構成

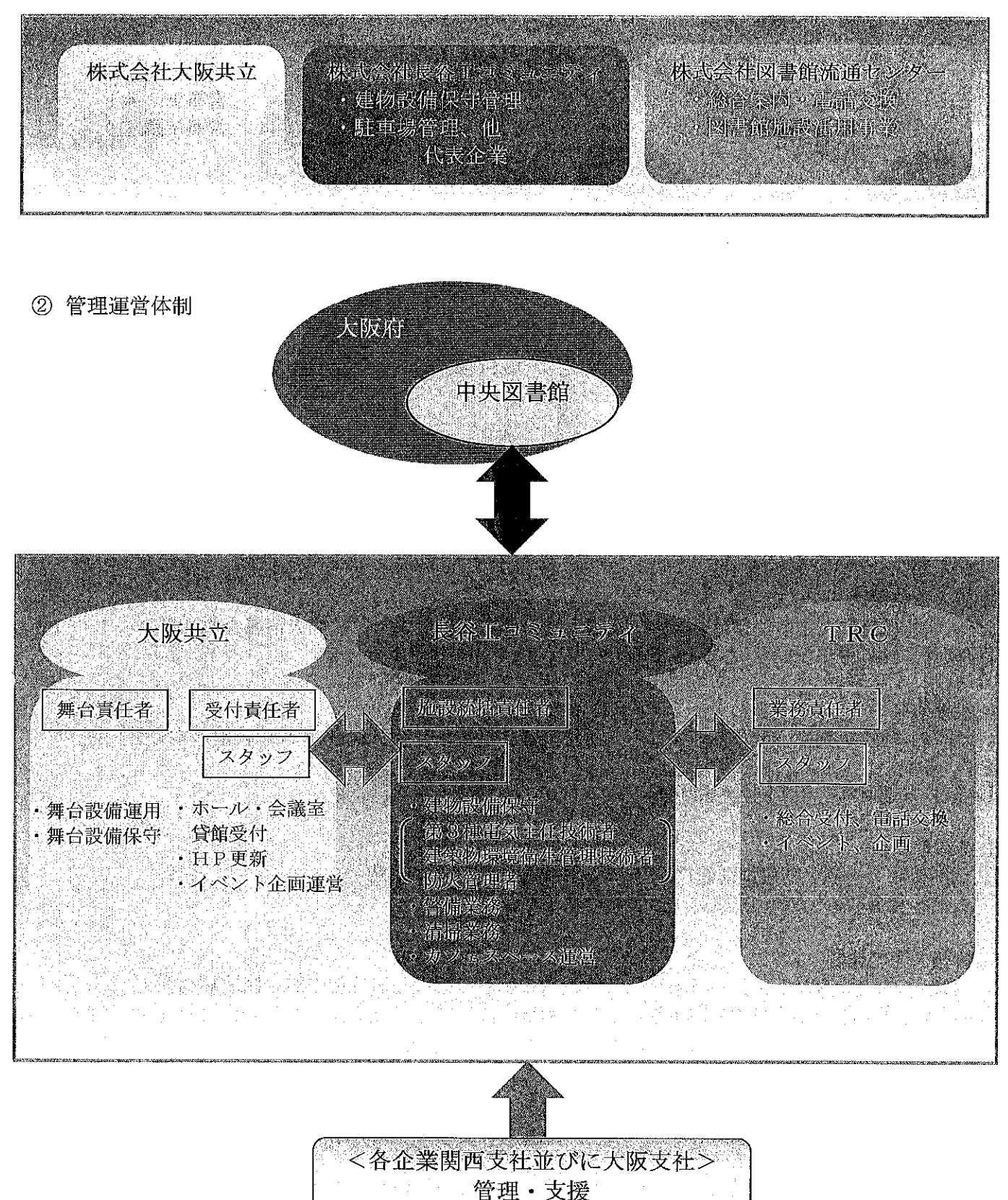

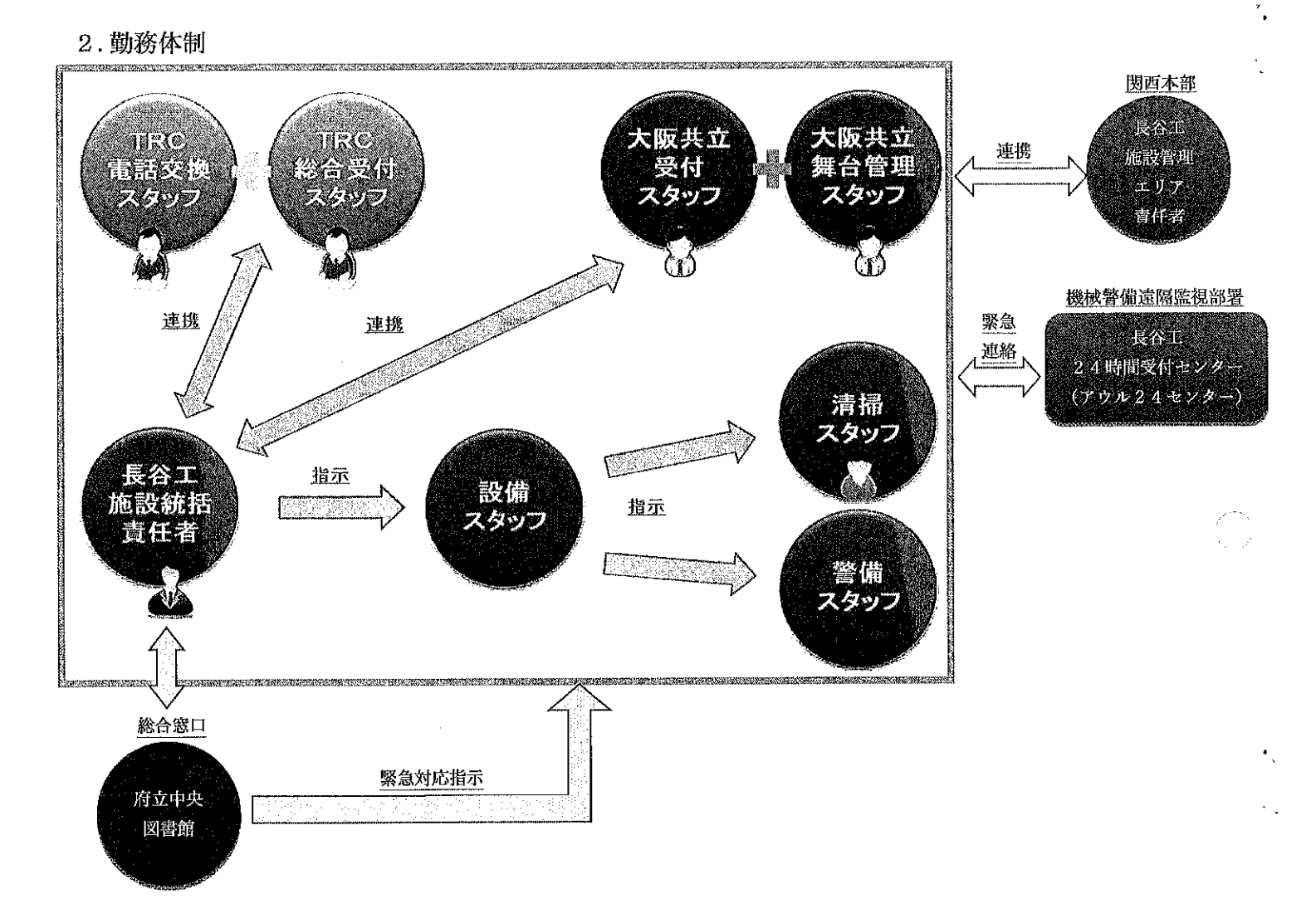

3. 個人情報保護

個人情報保護に関する法律に基づき、適法かつ公正な手段によって、個人情報を取り扱います。 【研修等】個人情報の取扱いに関する研修 年1回 10月予定

#### 4. 人権研修

人権尊重の理解を深め、当たり前のこととして実行するため、「大阪府人権施策推進基本方針」を 導守します。

【研修】人権研修 年1回 6月予定

5. その他研修

- ① 個別研修(条例・利用規則他): 配属時及び条例・規則等改正時
- ② 救命·救急研修: AED取扱い、心肺蘇生他

6. 情報公開の体制

府行政と一体化・密接不可分の行政事務を行うものとして、大阪府情報公開条例に基づき 管理運営業務に関わる情報を公開することに努めます。